# **Scan Conversion (fixed function)**

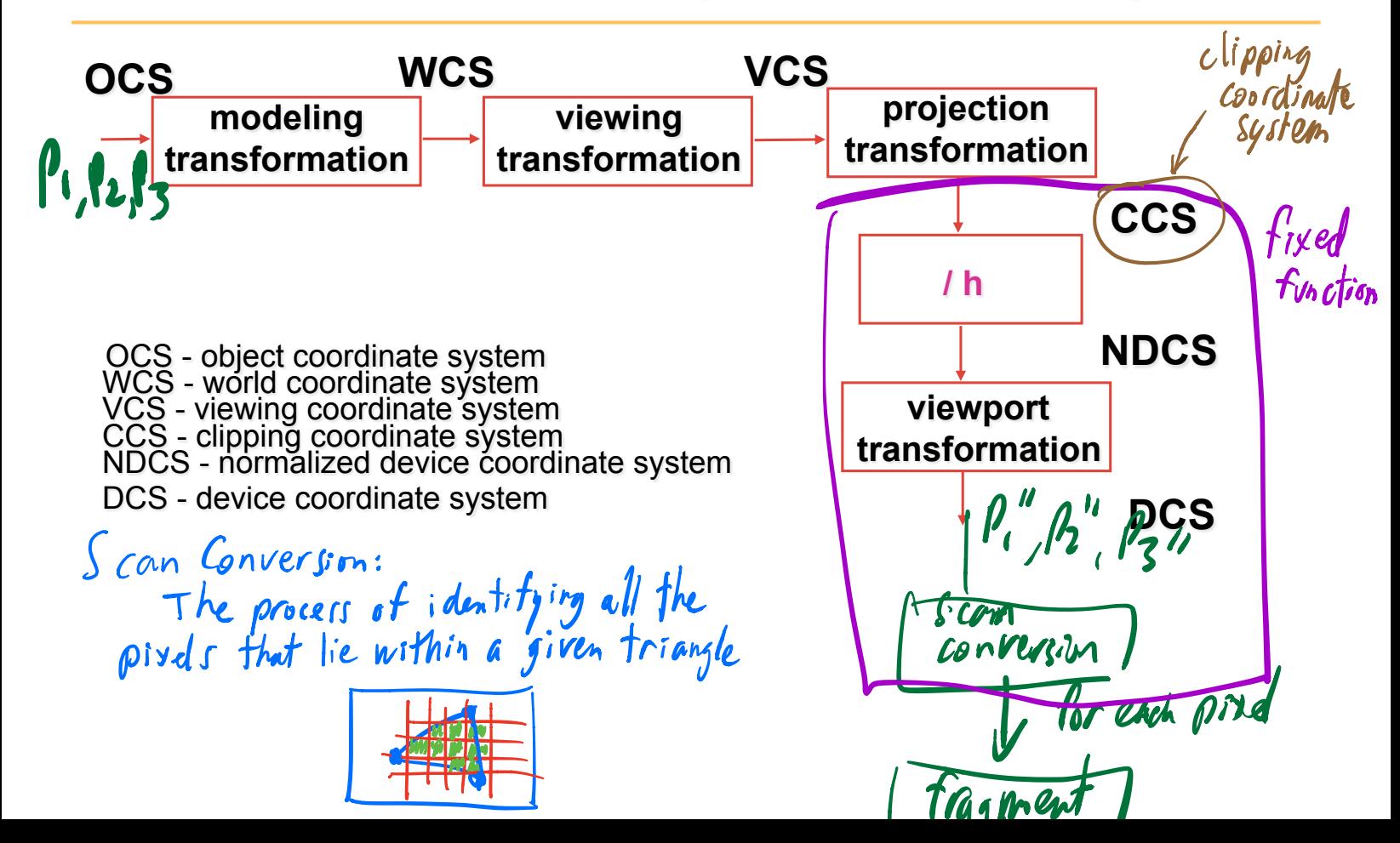

# **Implicit, Explicit, and Parametric equations for defining geometry**

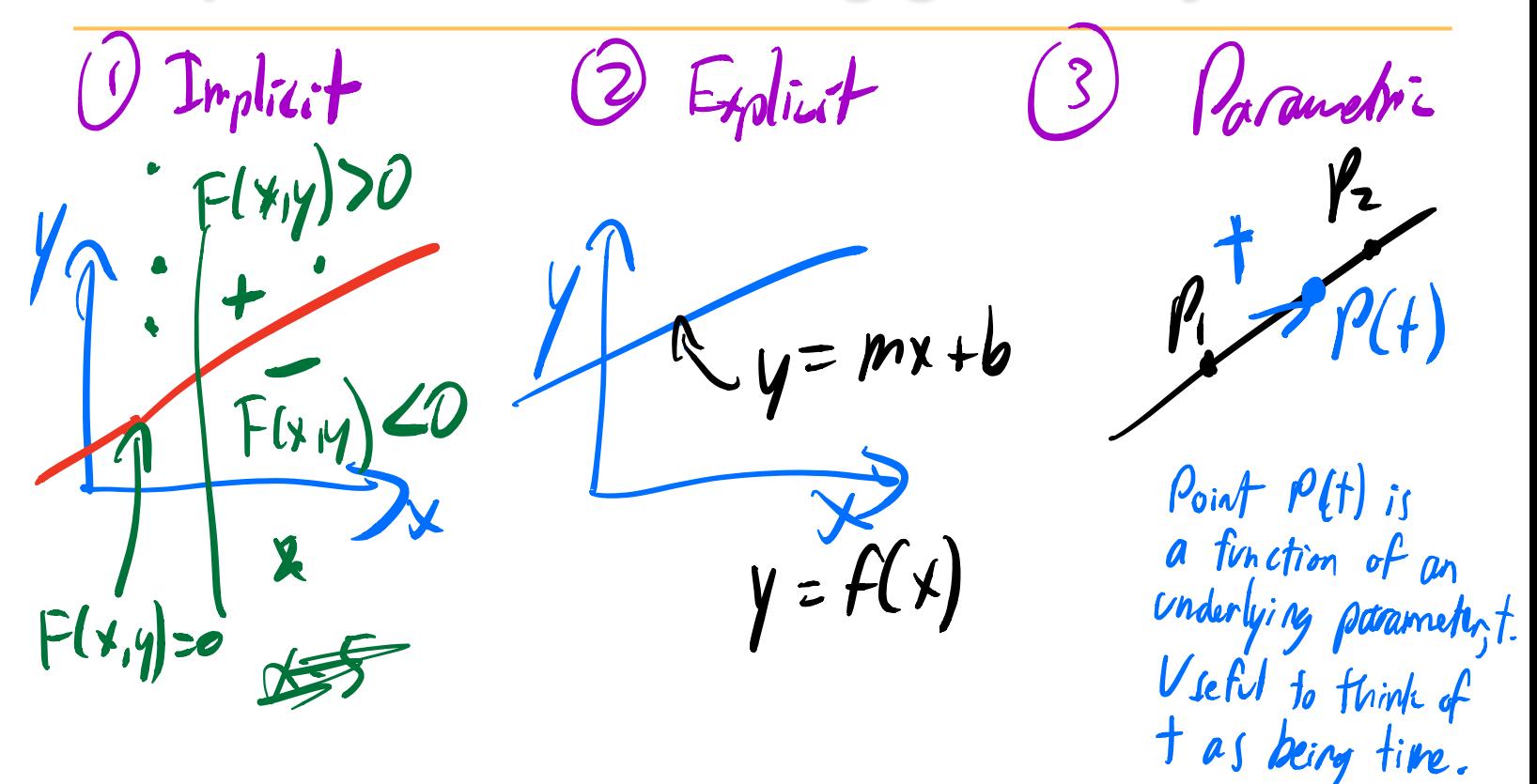

#### **Lines and Curves**

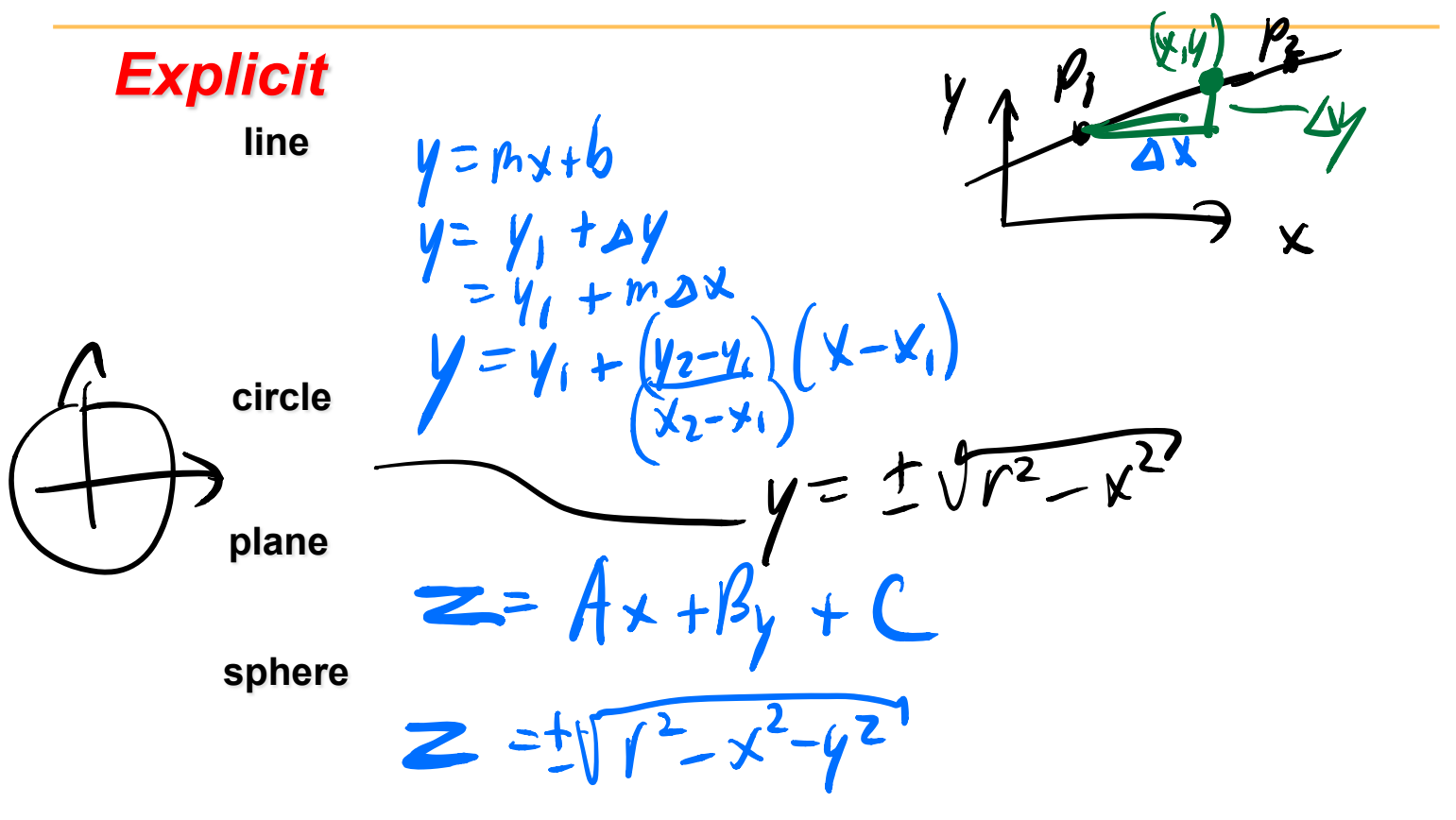

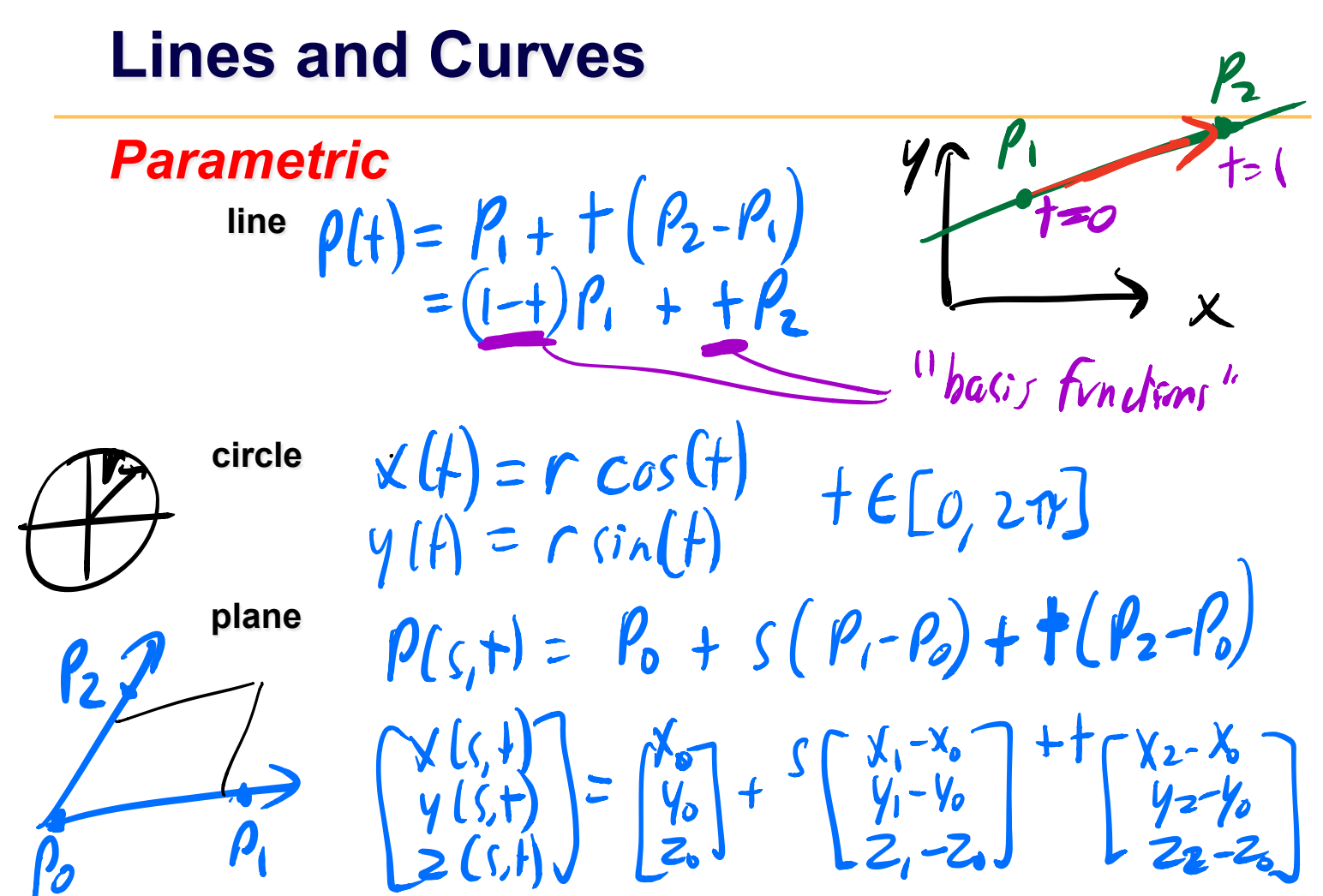

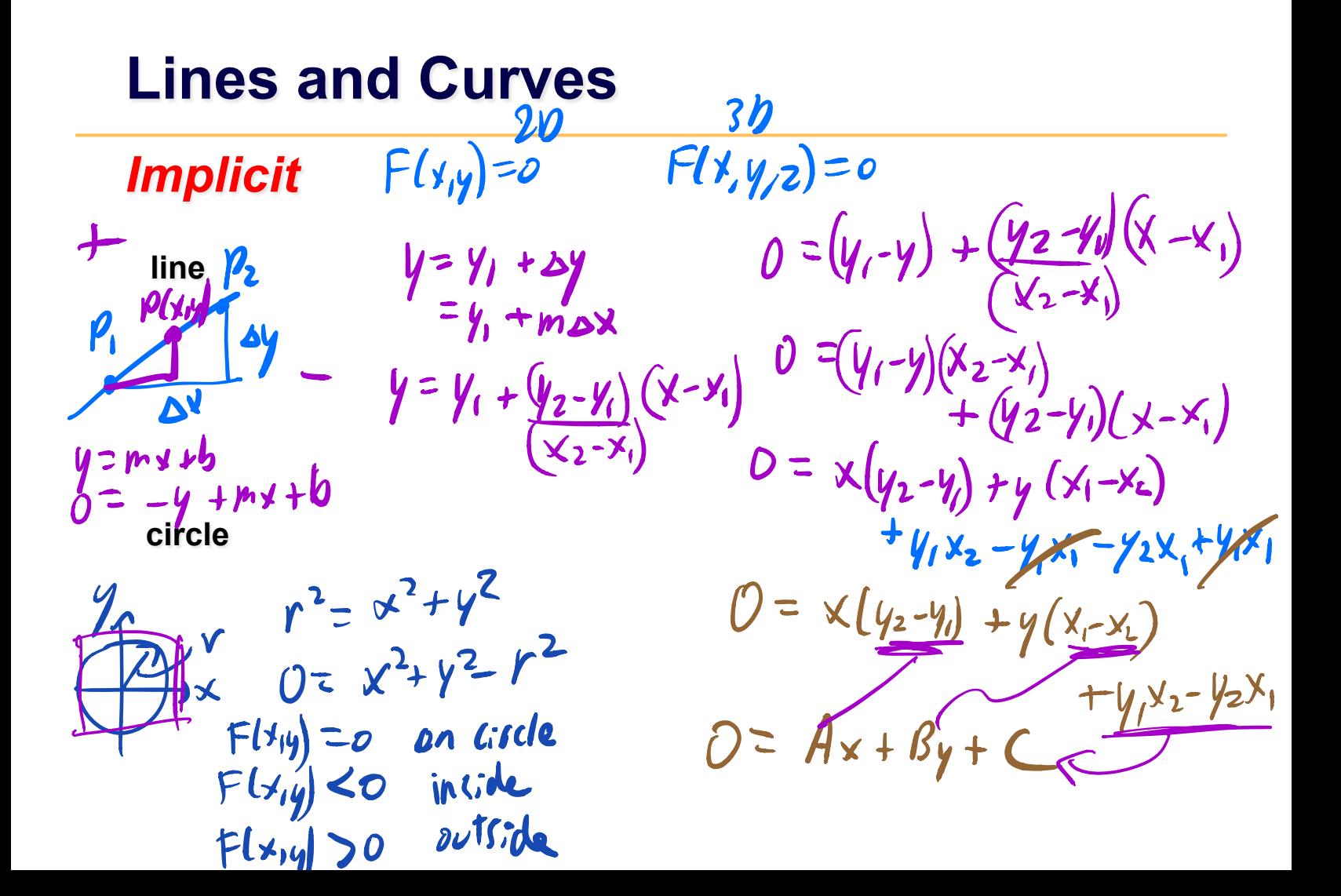

# **Polygons**

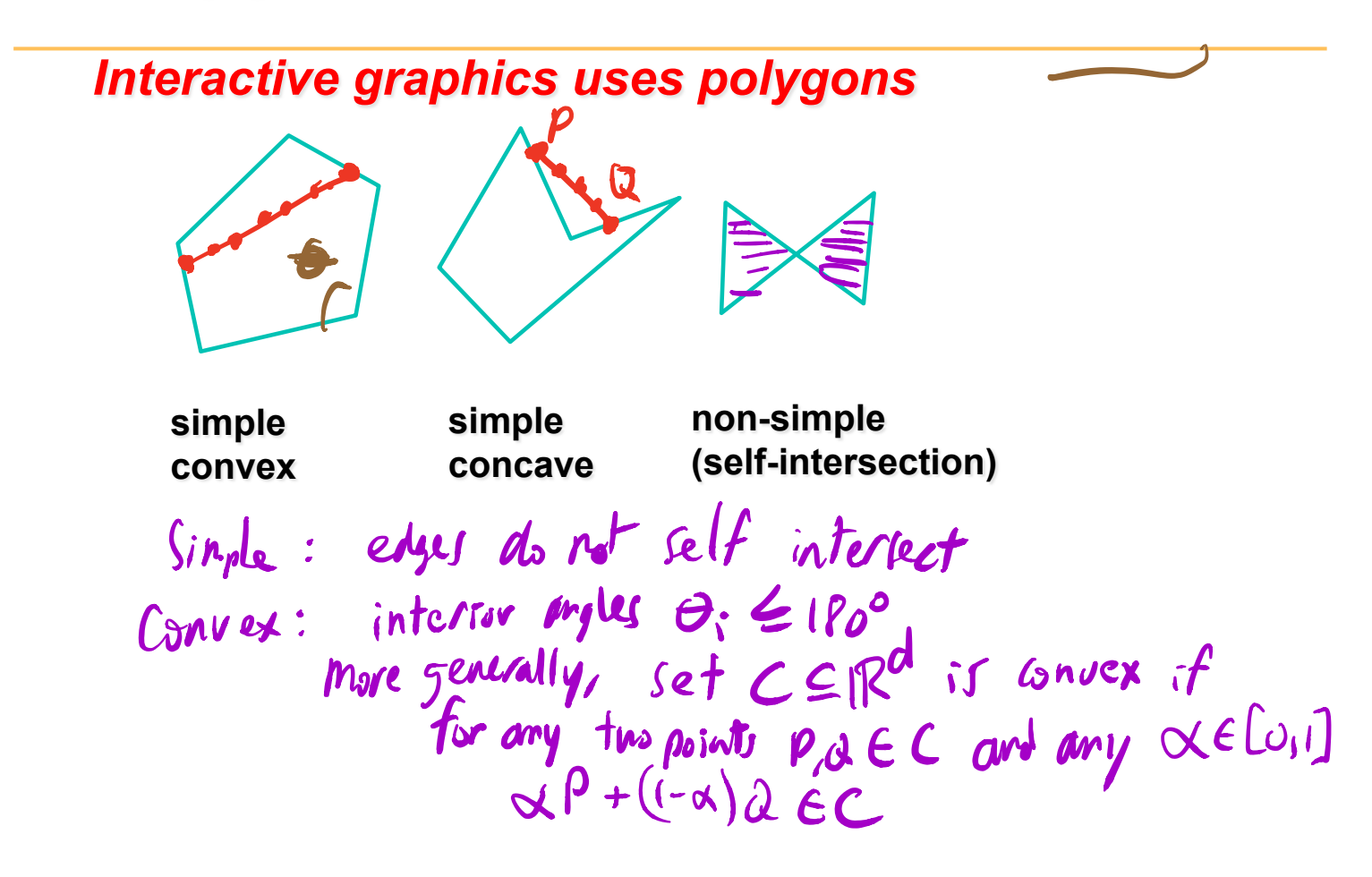

#### **In practice we use triangles**

- why? triangles are allhays: simple, convex, planor
- Triangl simple convex polygons – *trivial to break into triangles*  • concave or non-simple polygons – *more effort to break into triangles*  $Simpl$ e polygon  $O(n)$ Concave polygon<br>possibly with holes  $O(nlogn$

#### **What is Scan Conversion? (a.k.a. Rasterization)**

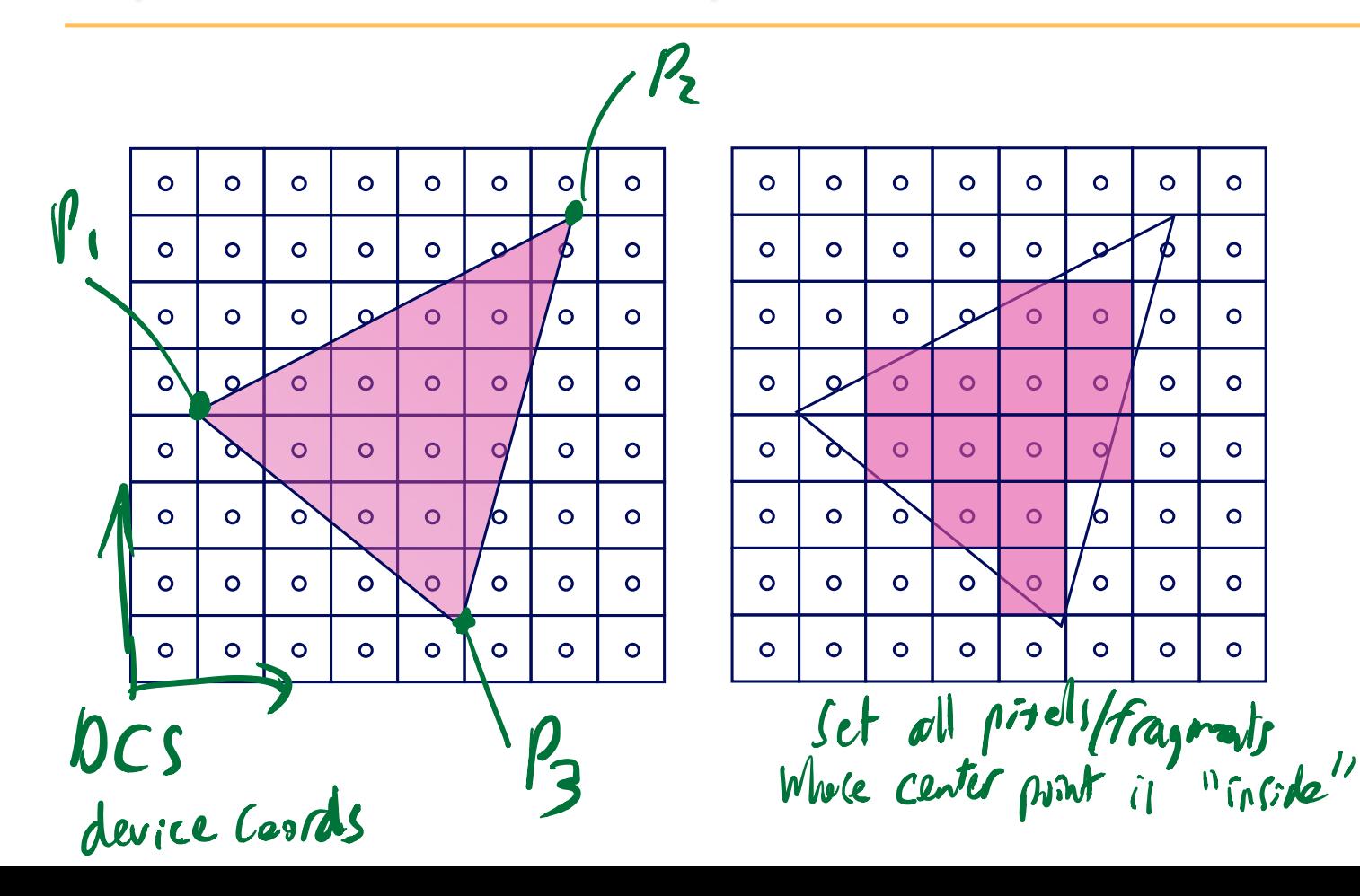

### **Modern Rasterization**

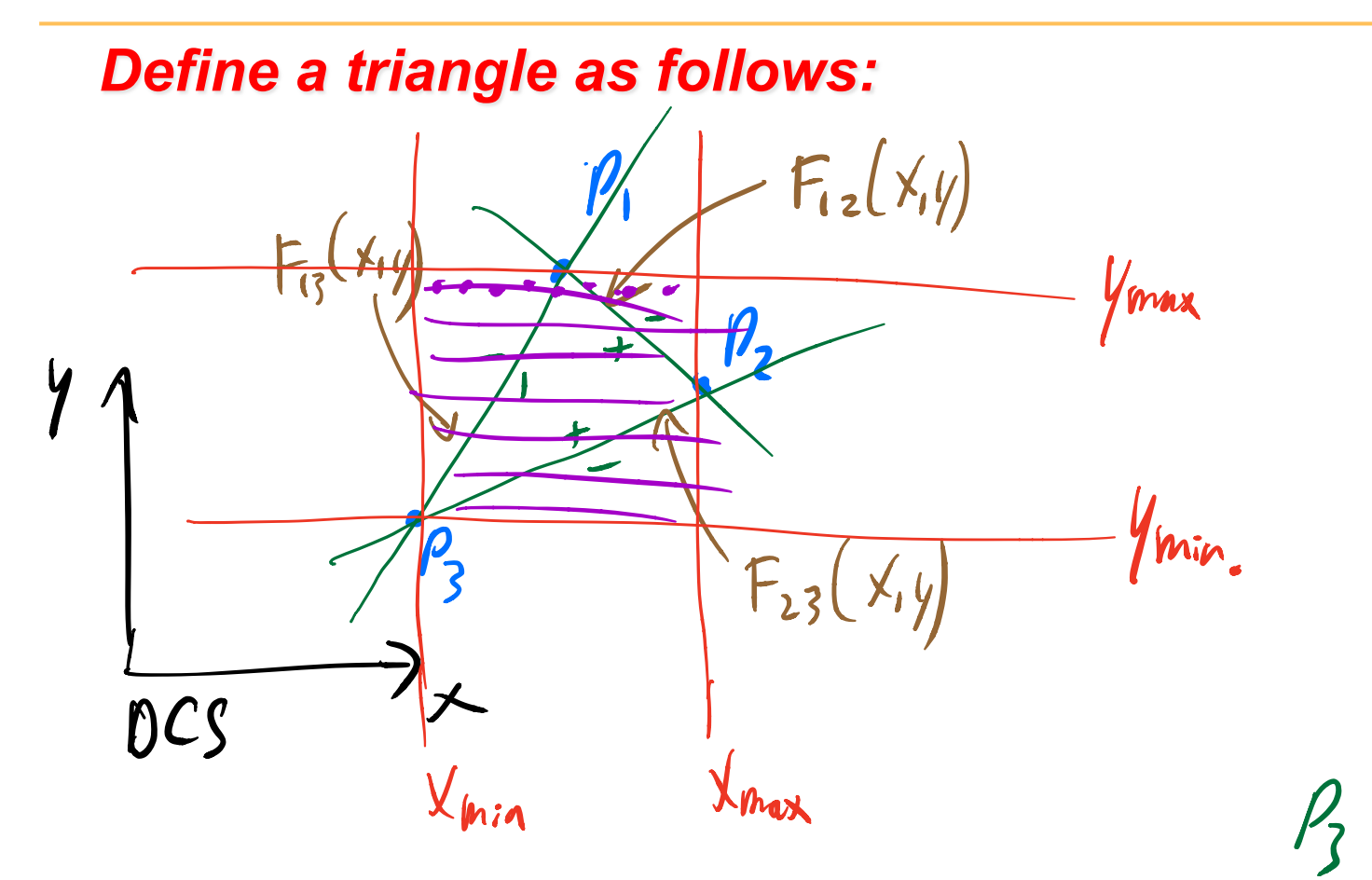

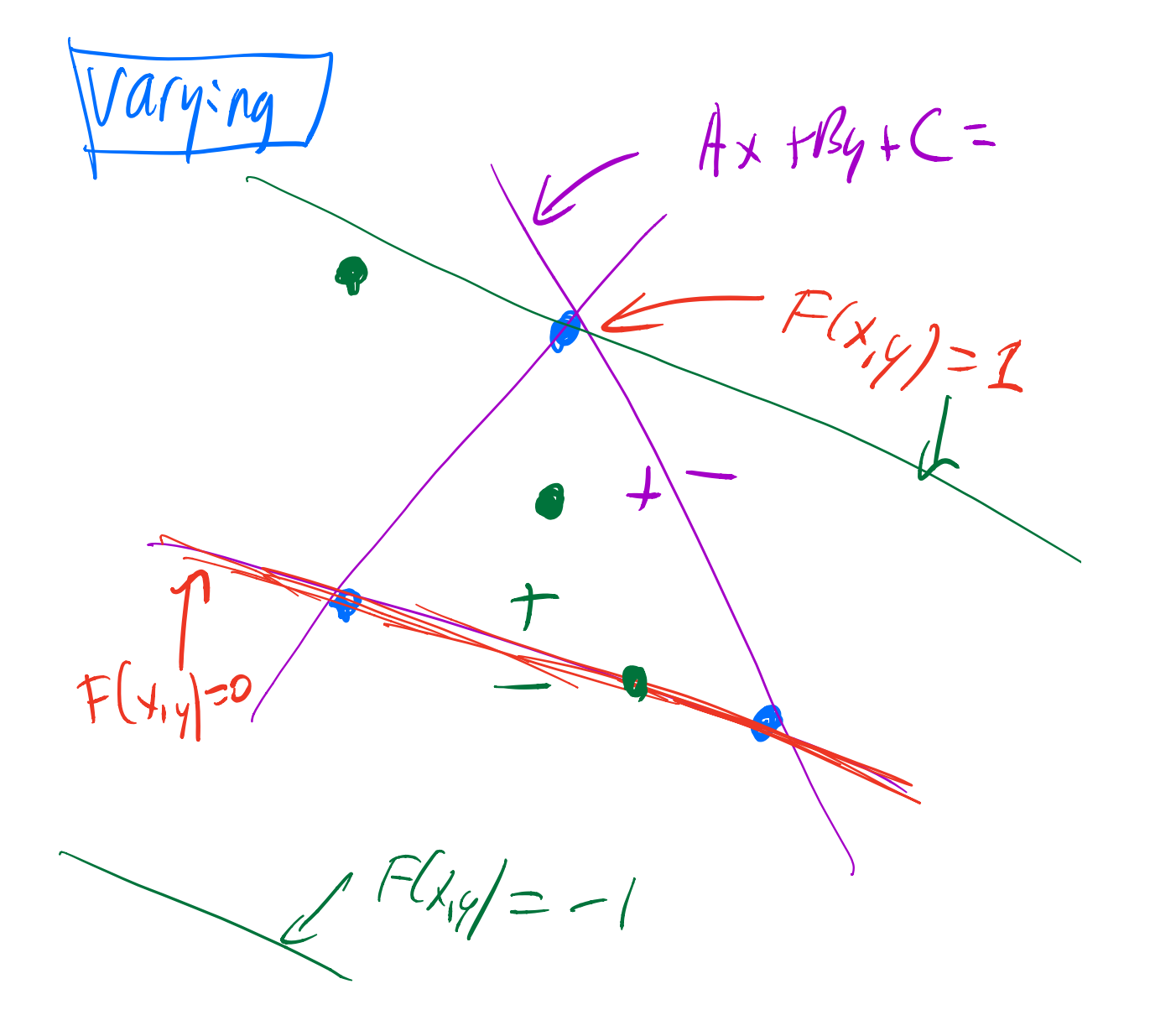

**Scaled Implicit Line Equation**<br>
From helive:  $0 = x(y_2 - y_1) + y(x_1 - x_2) + y_1x_2 -$ <br>  $y_2 = 0$ <br>  $y_3 = 0$ <br>  $y_4 = 0$ <br>  $y_5 = 0$ <br>  $y_6 = 0$ <br>  $y_7 = 0$  $y_2x_1$ Now develop F(X1y) such that  $F'(x,y)=1$  Define  $k = F(x_3y_3)$ <br>Then  $F'(x,y) = F(x,y)$  $F'(x_{3/3})=1$ i.e.,  $F'(x,y) = (A)x$  $\left(\frac{B}{L}\right)$  y +  $\ddot{\mathbf{t}}$ 

#### **Edge Equations: Code**

**findBoundingBox(&xmin, &xmax, &ymin, &ymax); setupEdges (&a0,&b0,&c0,&a1,&b1,&c1,&a2,&b2,&c2);**  any our **for (int y = yMin; y <= yMax; y++) {**  for (int  $x = xMin; x \leq xMax; x++)$  { float  $e0 = a0*x + b0*y + c0;$ float  $e1 = a1*x + b1*y + c1;$ **float e2 =**  $a2*x + b2*y + c2;$ **if (e0 > 0 && e1 > 0 && e2 > 0) Image[x][y] = TriangleColor;** 

**}** 

**}** 

### **Edge Equations: Code**

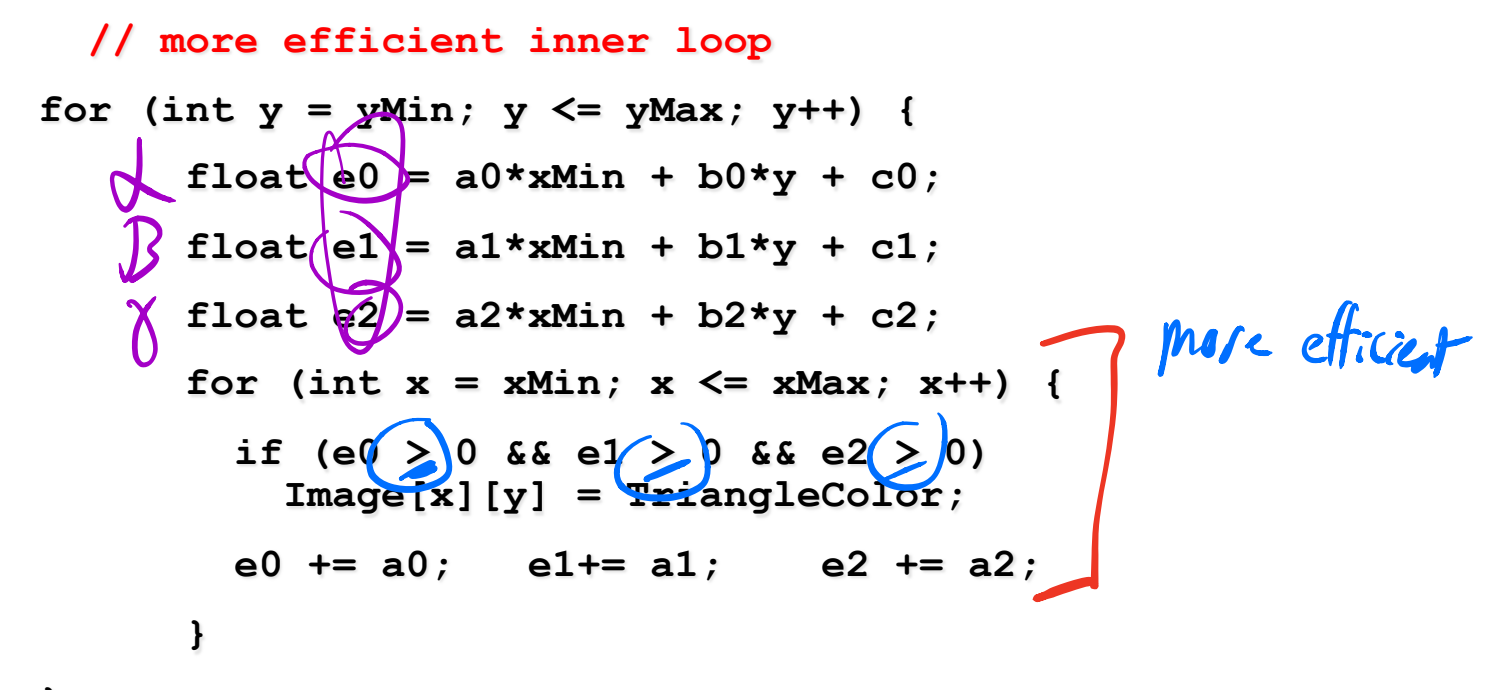

**}** 

#### **Triangle Rasterization Issues**

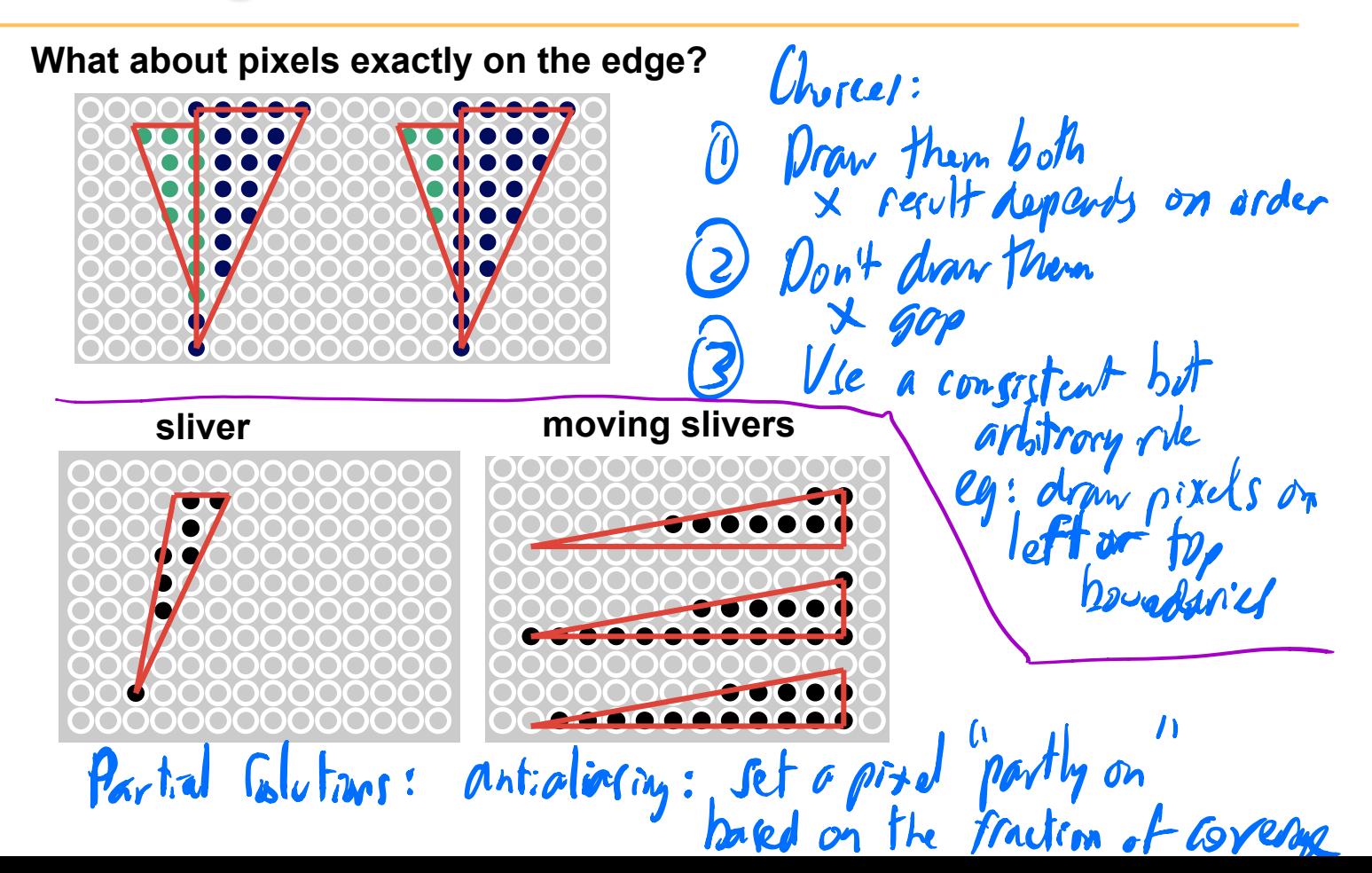

# **Interpolation During Scan Conversion**

- interpolate between vertices: (demo)
	- *r,g,b colour components*
	- *u,v texture coordinates*
	- $N_x, N_y, N_z$  surface normals
- three equivalent ways of viewing this (for triangles)
	- *1. bilinear interpolation*
	- *2. plane equation*

– *z* 

*3. barycentric coordinates* 

Known (given) at the vertices

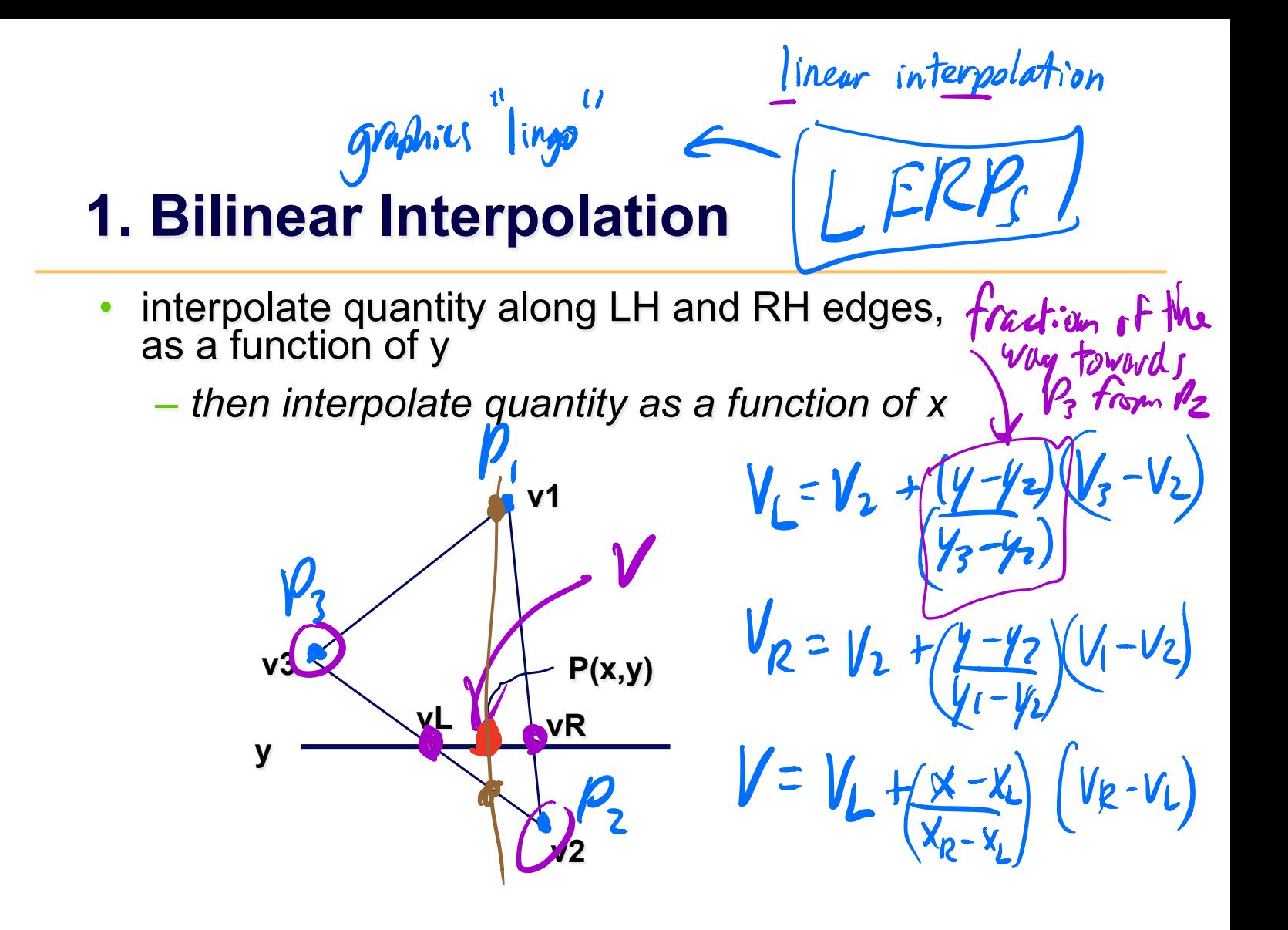

#### **2. Plane Equation**

$$
v = Ax + By + C
$$
\n
$$
V_{1} = Ax_{1} + By_{1} + C
$$
\n
$$
V_{2} = Ax_{2} + By_{2} + C
$$
\n
$$
V_{3} = Ax_{3} + By_{3} + C
$$
\n
$$
W_{4} = Ax_{3} + By_{4} + C
$$
\n
$$
W_{5} = Ax_{3} + By_{4} + C
$$
\n
$$
W = Ax + By + C
$$
\n
$$
V = Ax + By + C
$$

# **3. Barycentric Coordinates**  $\{ \alpha, \beta, \gamma \}$

#### •*weighted combination of vertices*

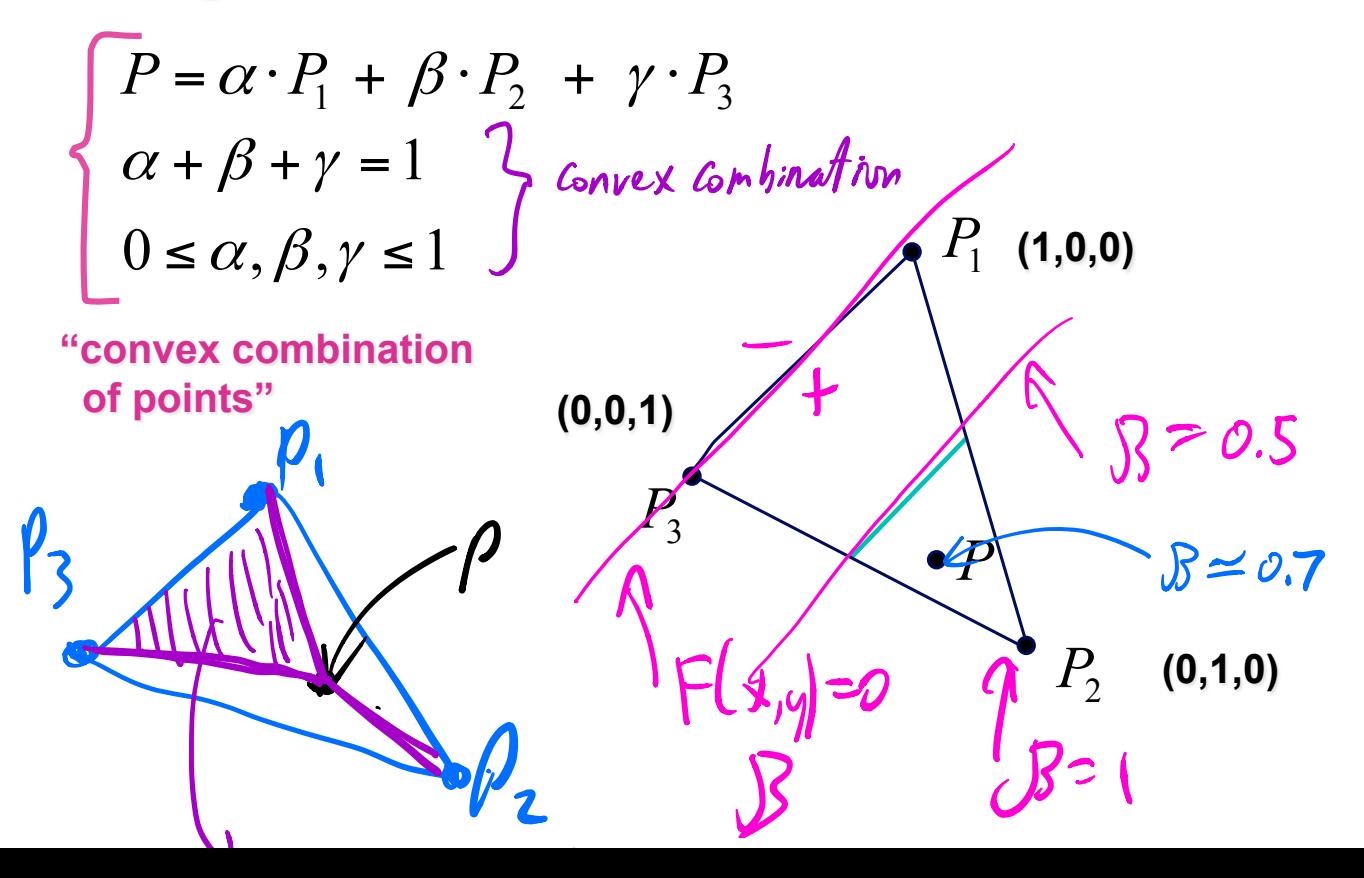

 $\bullet$  $B = \frac{area(\Delta PP_1P_3)}{area(\Delta P_1P_2P_3)}$ 

#### **Barycentric Coordinates**

• once computed, use to interpolate any # of parameters from their vertex values<br>  $v = \alpha \cdot v_1 + \beta \cdot v_2 + \gamma \cdot v_3$   $\forall \mu \in \mathbb{C}$  $v = \alpha \cdot v_1 + \beta \cdot v_2 + \gamma \cdot v_3$  $x+y=1$ • computing Barycentric coordinates  $2.9.60$  $C_9$ lour interpolation

# **Interpolation: Screen vs World Space**

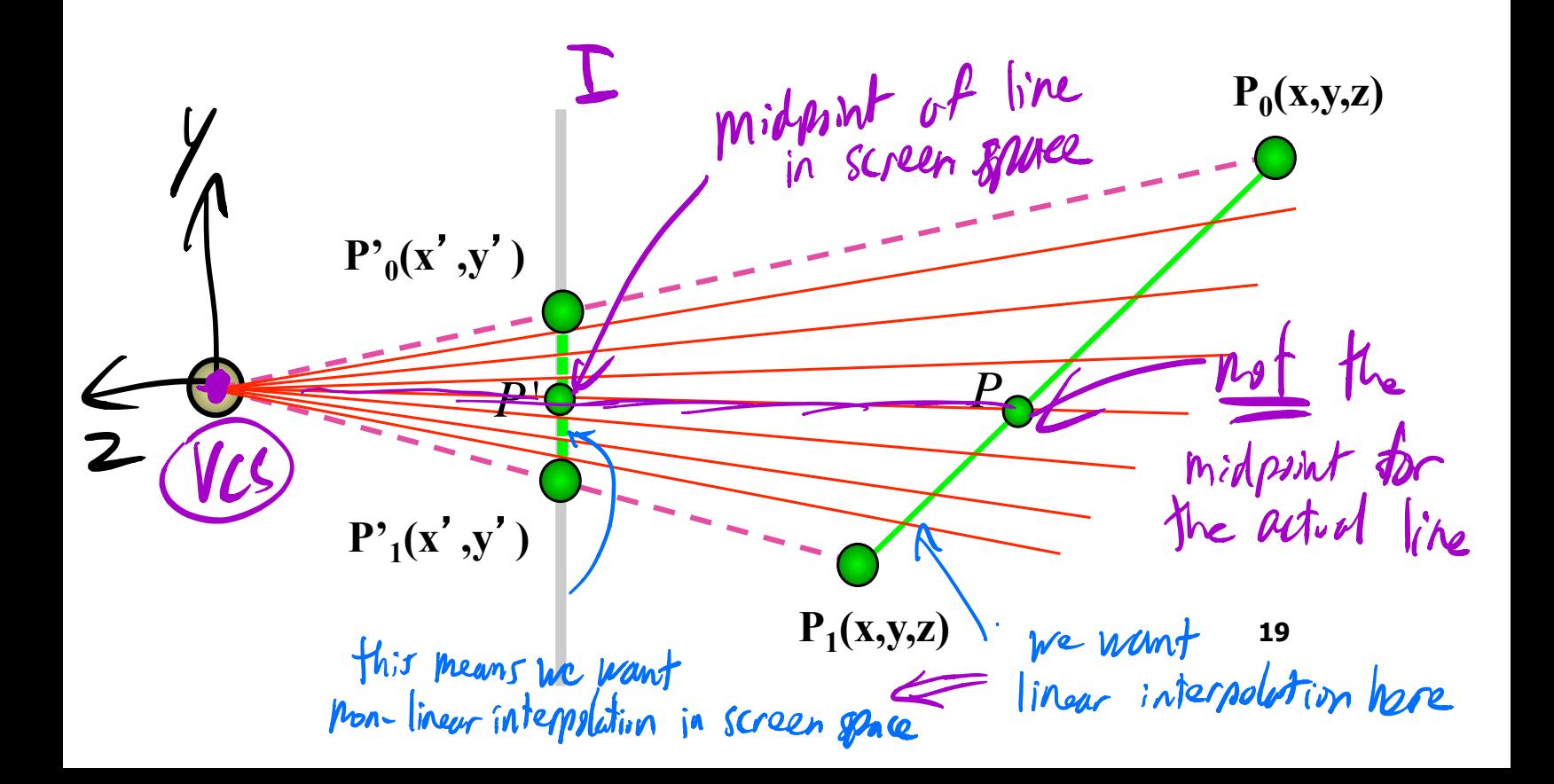

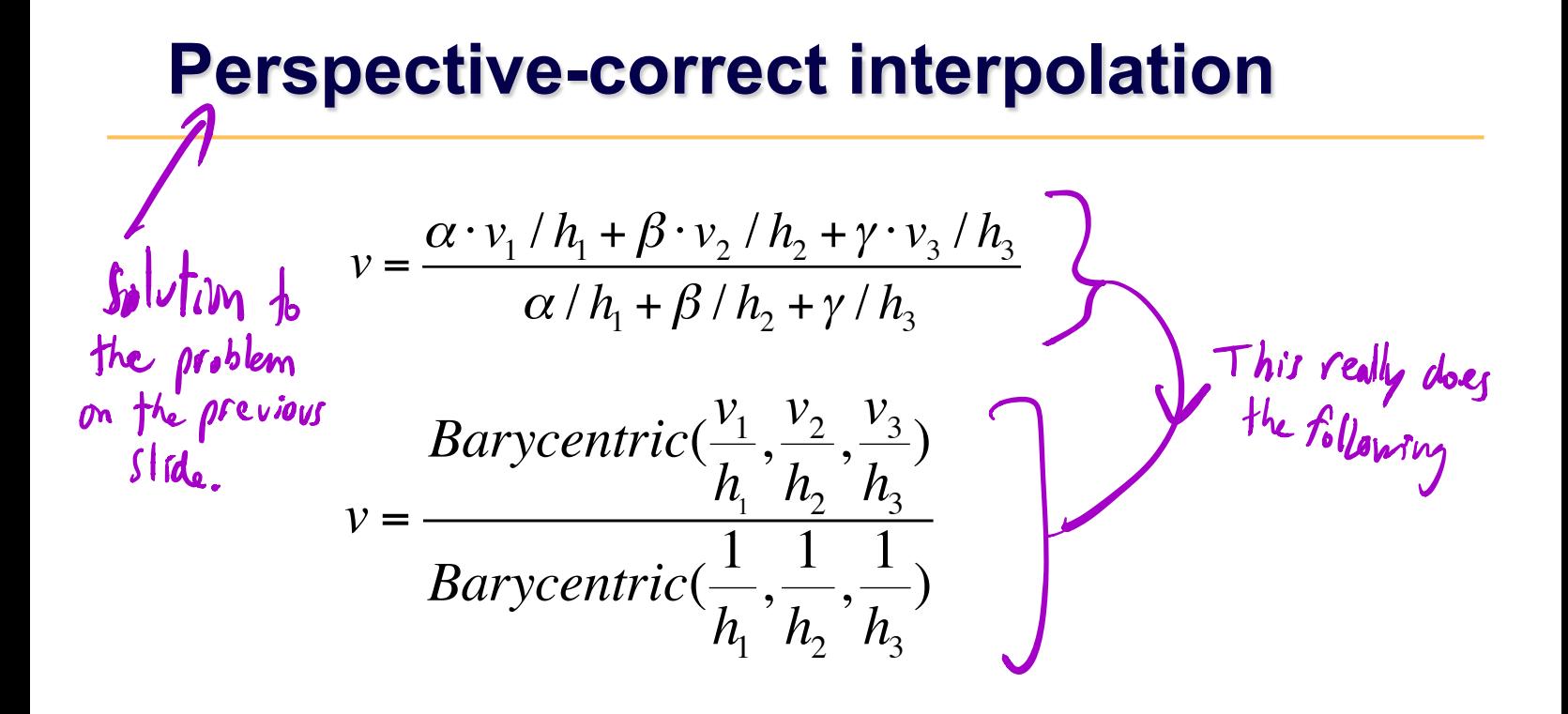